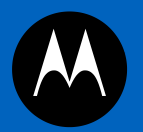

# **Job Aid| How to Turn Off Notifications**

## **Job Aid Scope| Turn Off Notifications**

#### **Purpose**

The purpose of turning off notifications is to better manage your inbox from unwanted notifications in Motorola Solutions iSupplier portal.

### **Key Benefits**

- Focus on Important email, notifications, etc...
- Better manage your inbox of emails
- **Filter in unwanted notifications**

### **KEY STEPS| Turn Off Notifications**

- **1.** Access Login Screen for your assigned (e.g. iSupplier, Collaborative Planning, Sourcing, etc.)
- **2**. Select **'Preferences'** on top of the page to access **General Preference**

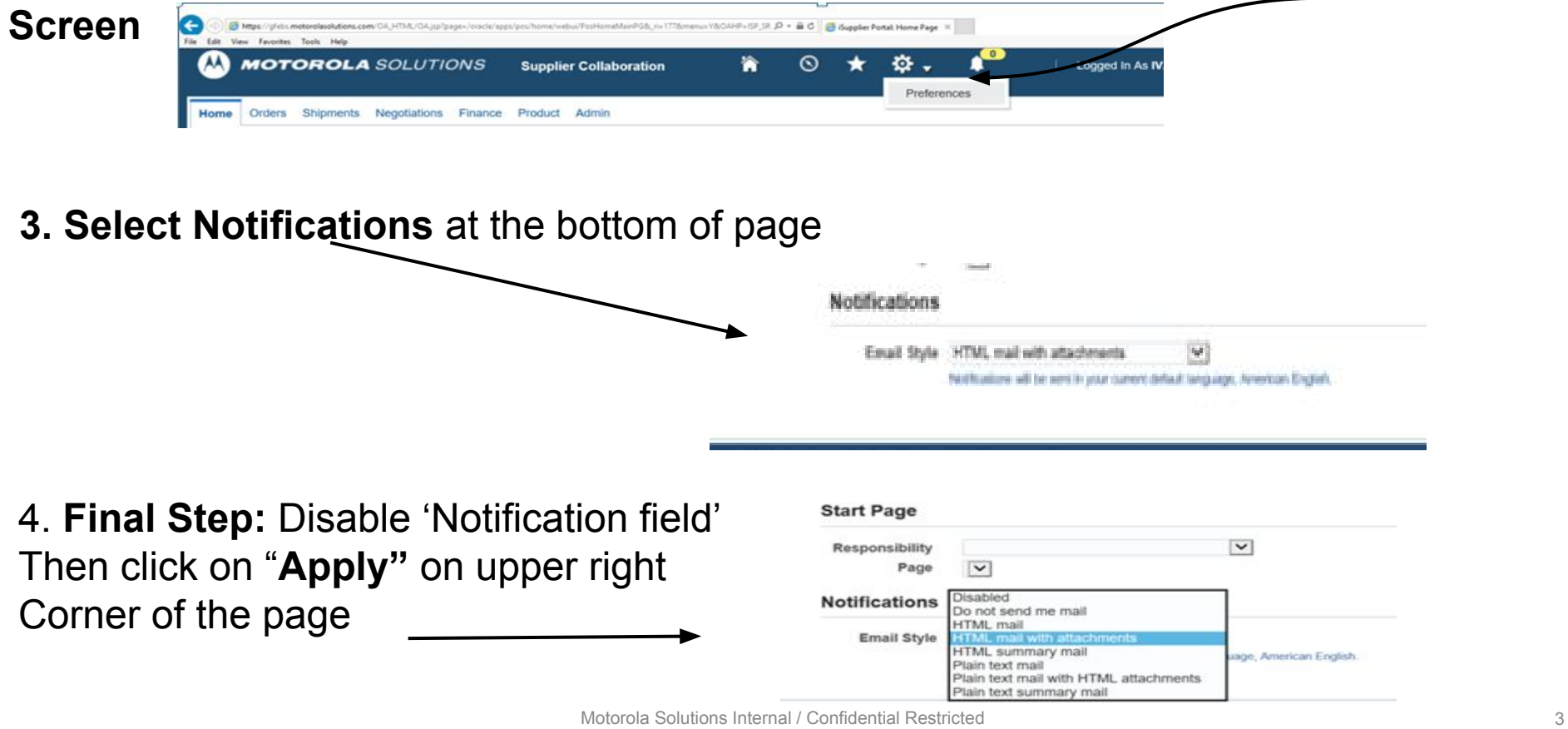